## **Linx Degust PDV - Release 3.0.22.03**

**Release:** 3.0.22.03 **Data Liberação:** 24/10/2017

Esta versão está liberada para atualização automática mediante solicitação do Suporte ou Serviços Linx Degust. Não está disponível pelo botão de busca automática.

## **LISTA DE MELHORIAS**

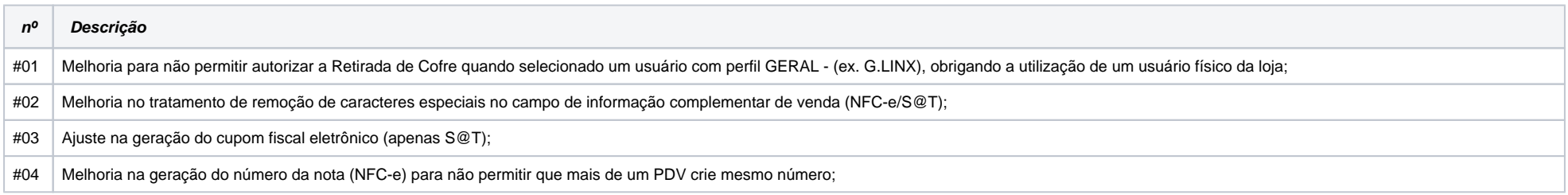

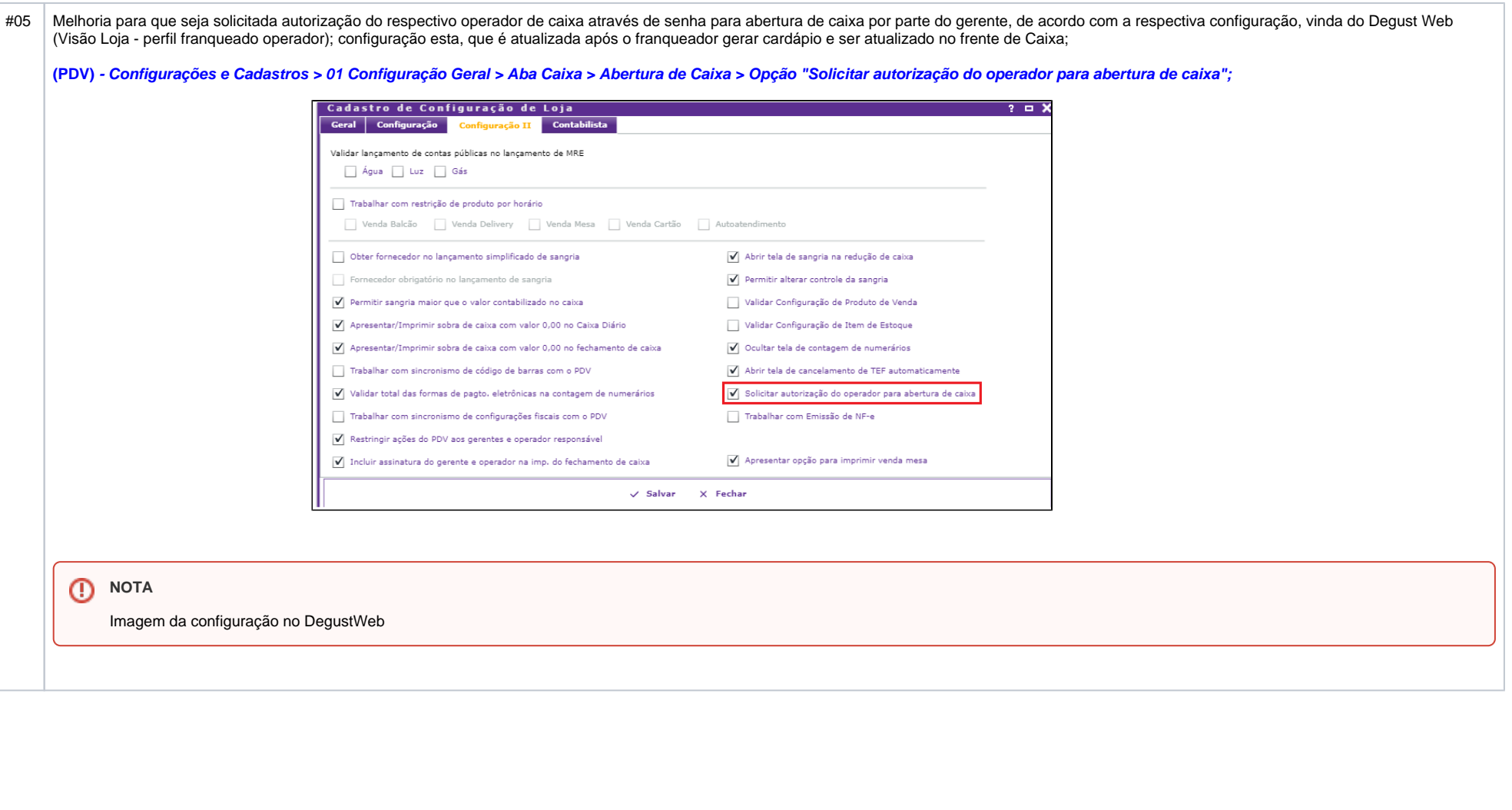

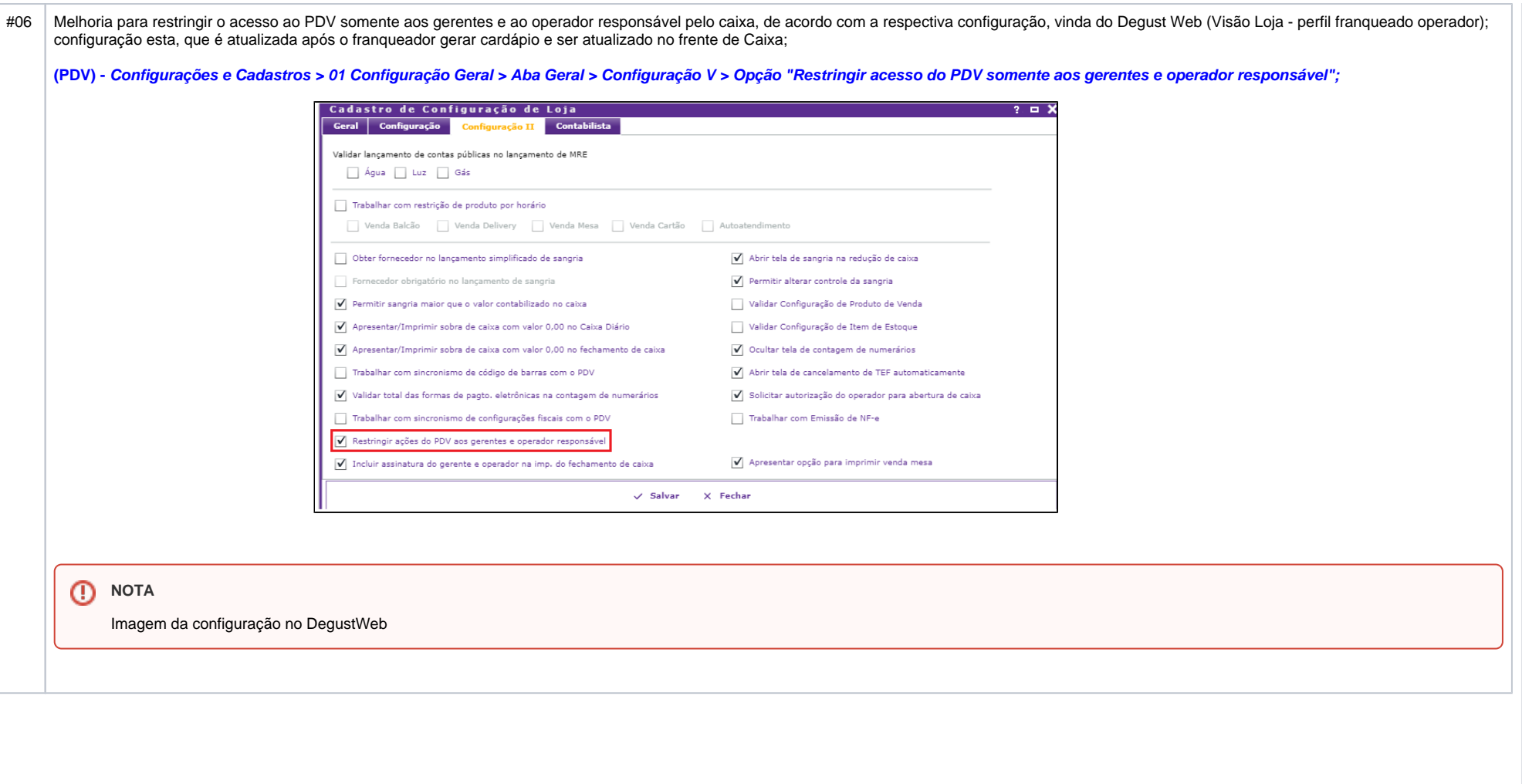

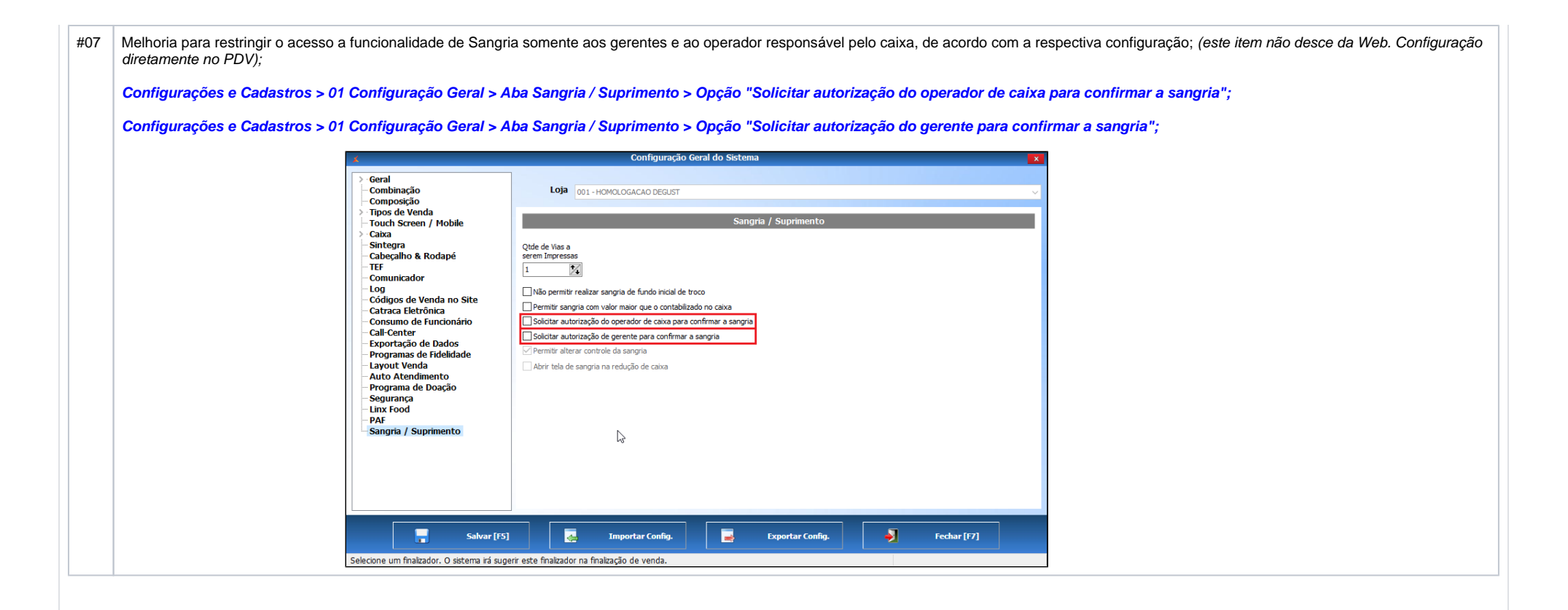

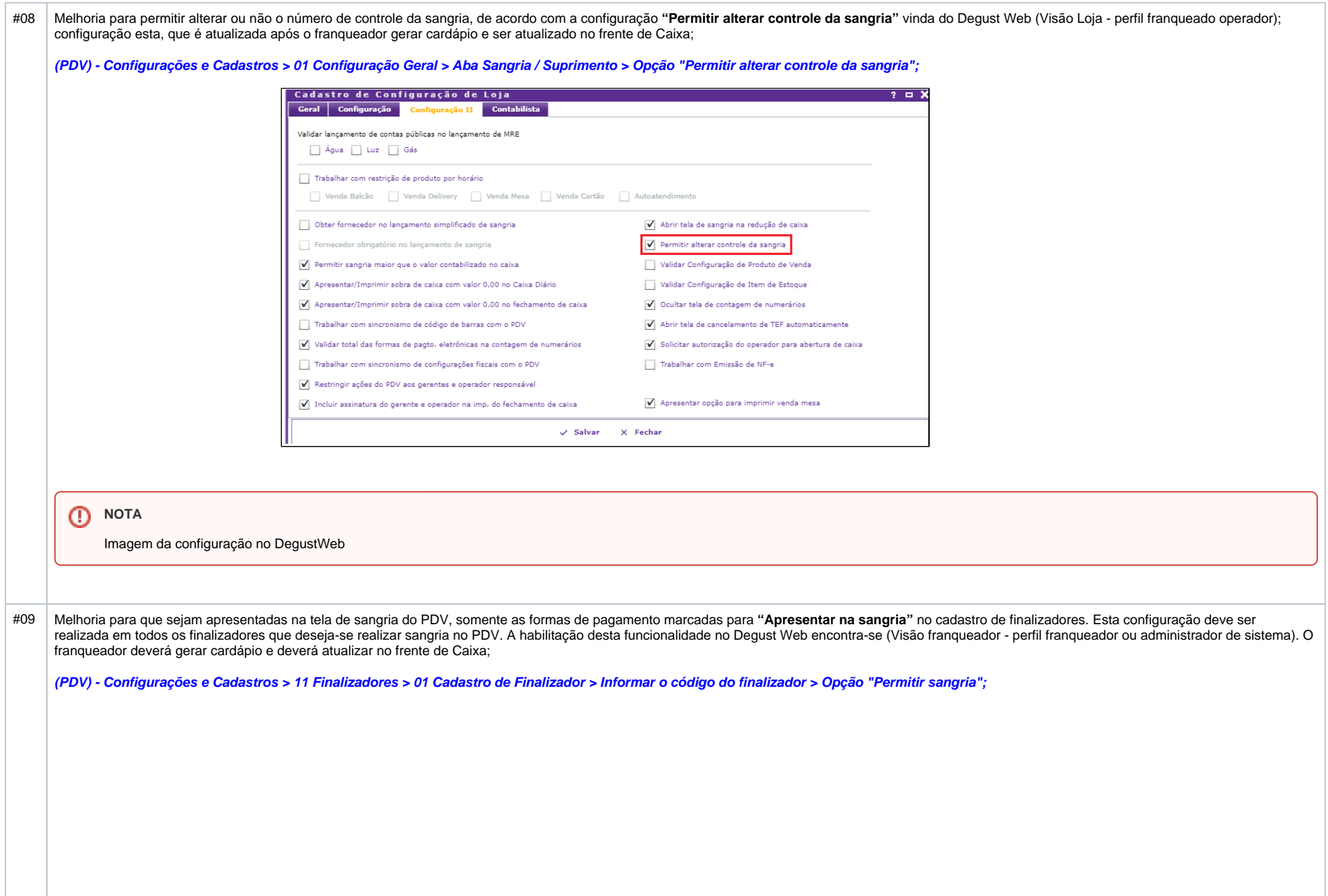

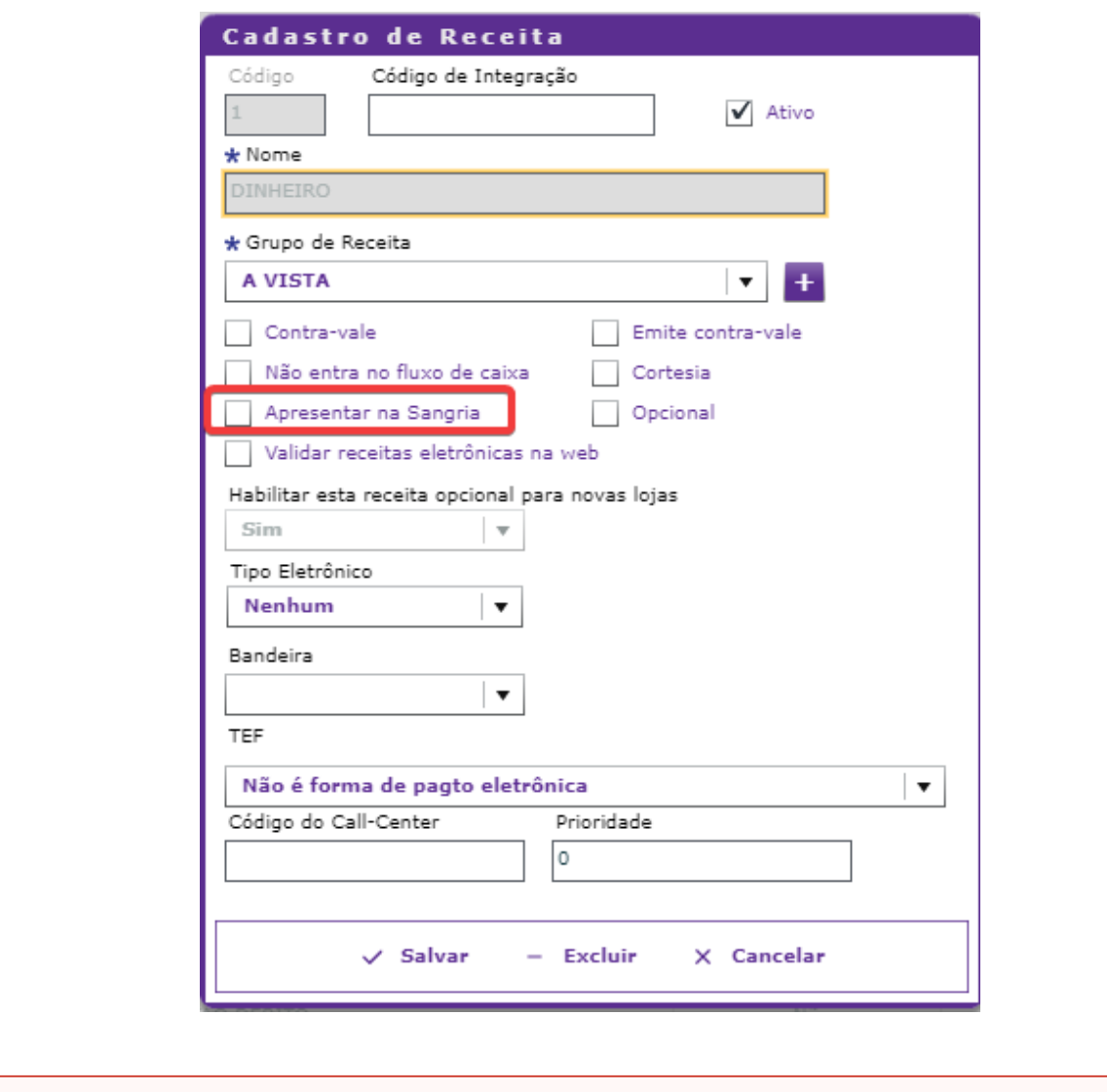

**CO** NOTA

Imagem da configuração no DegustWeb

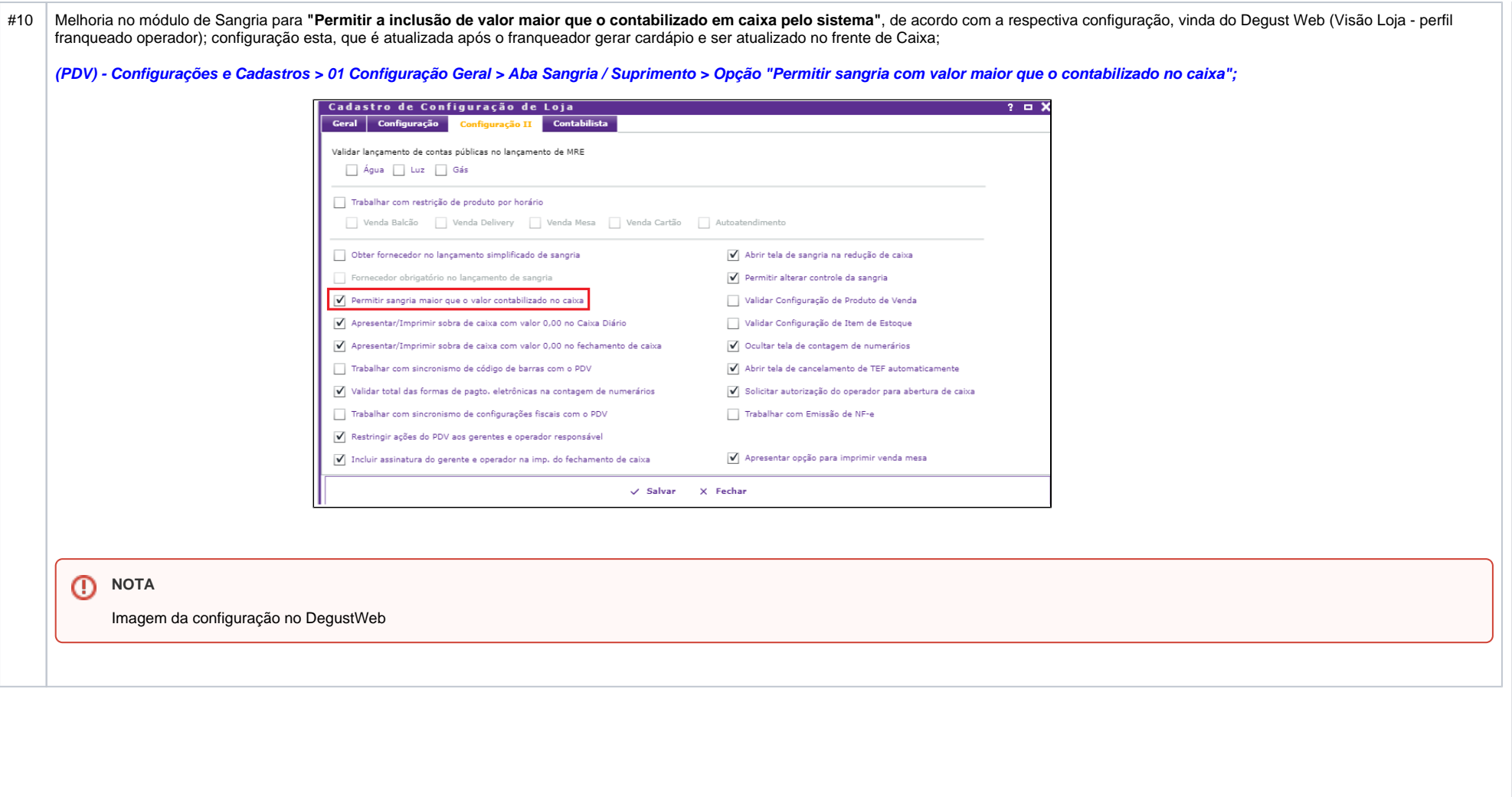

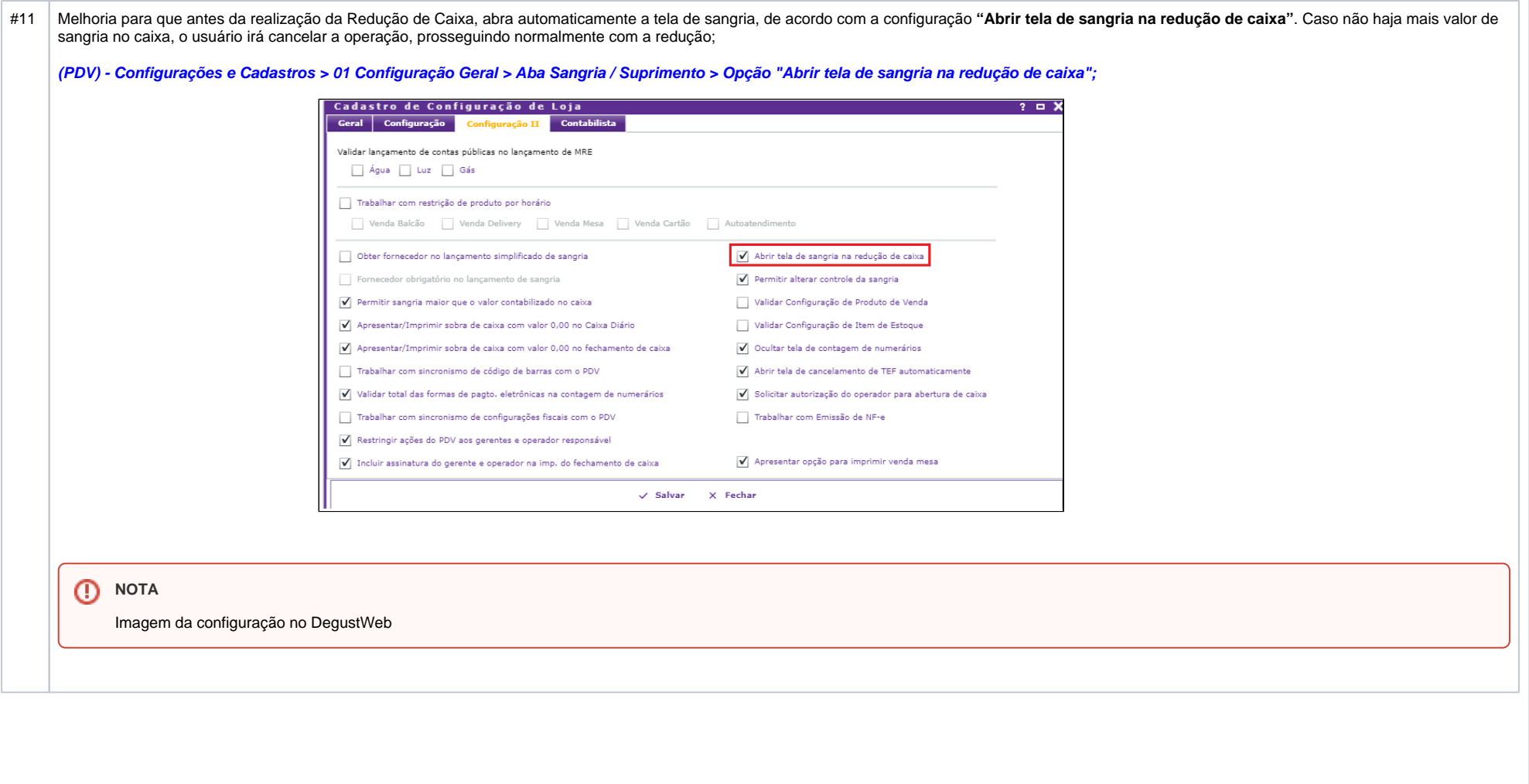

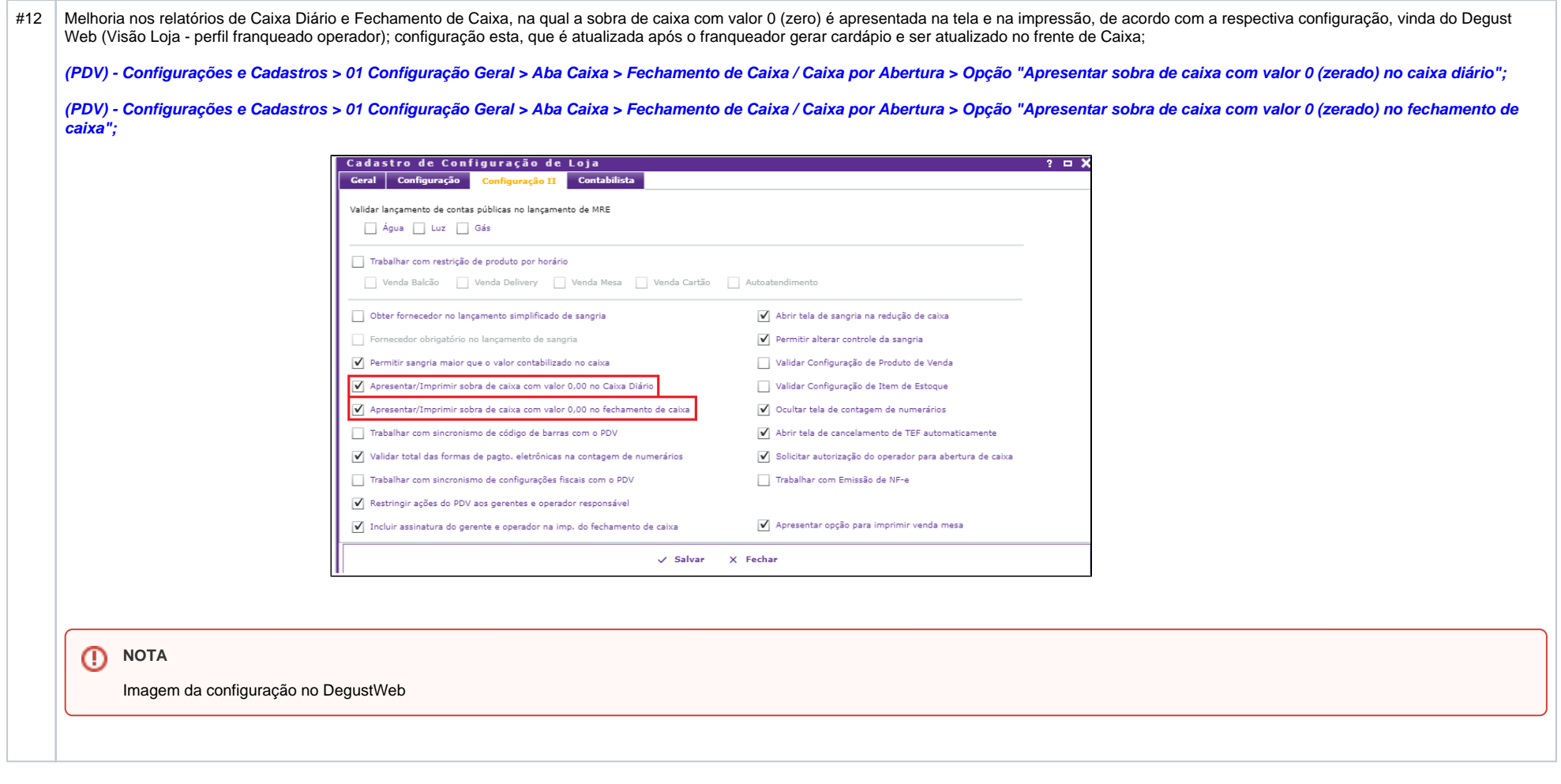

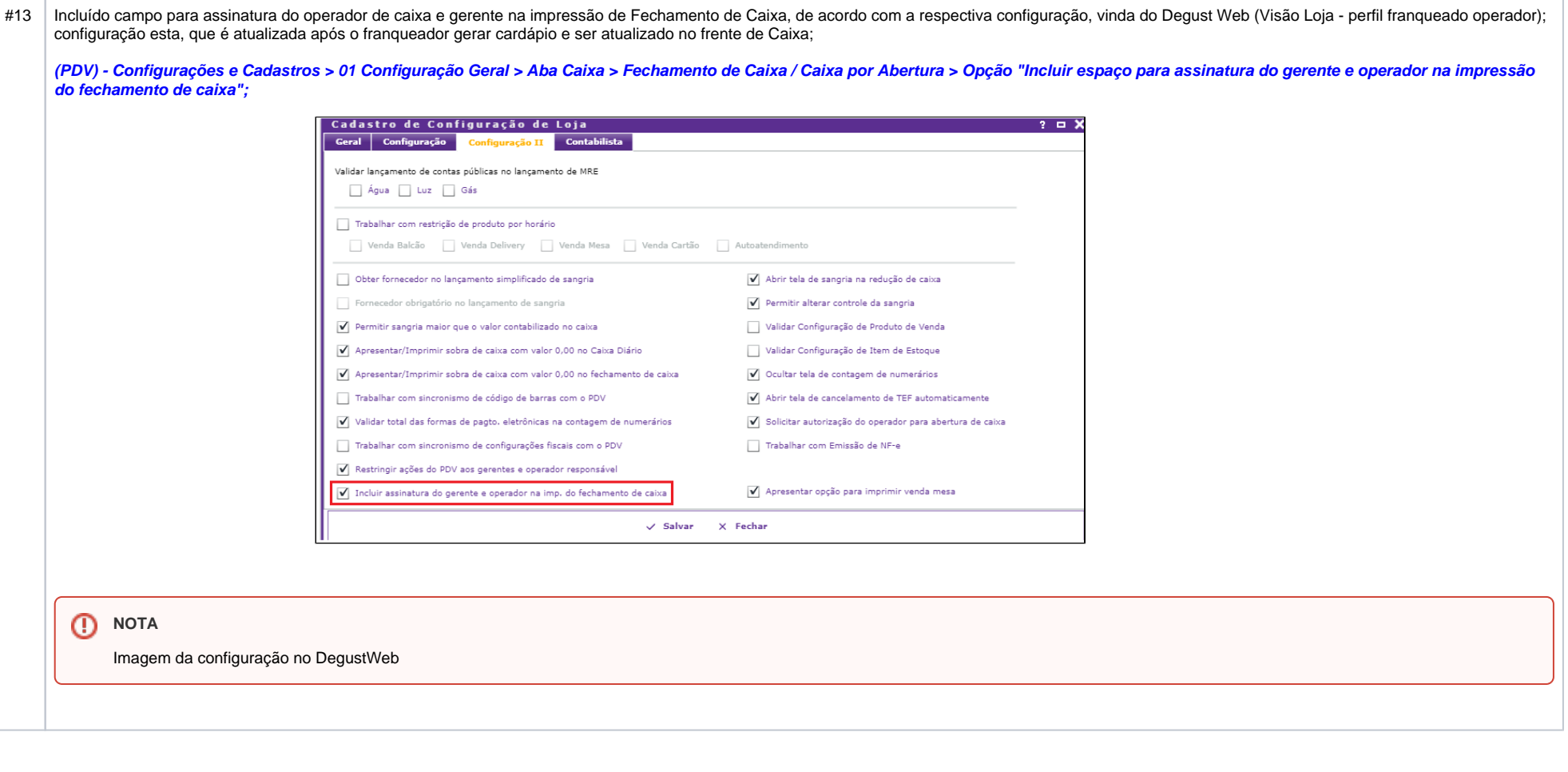

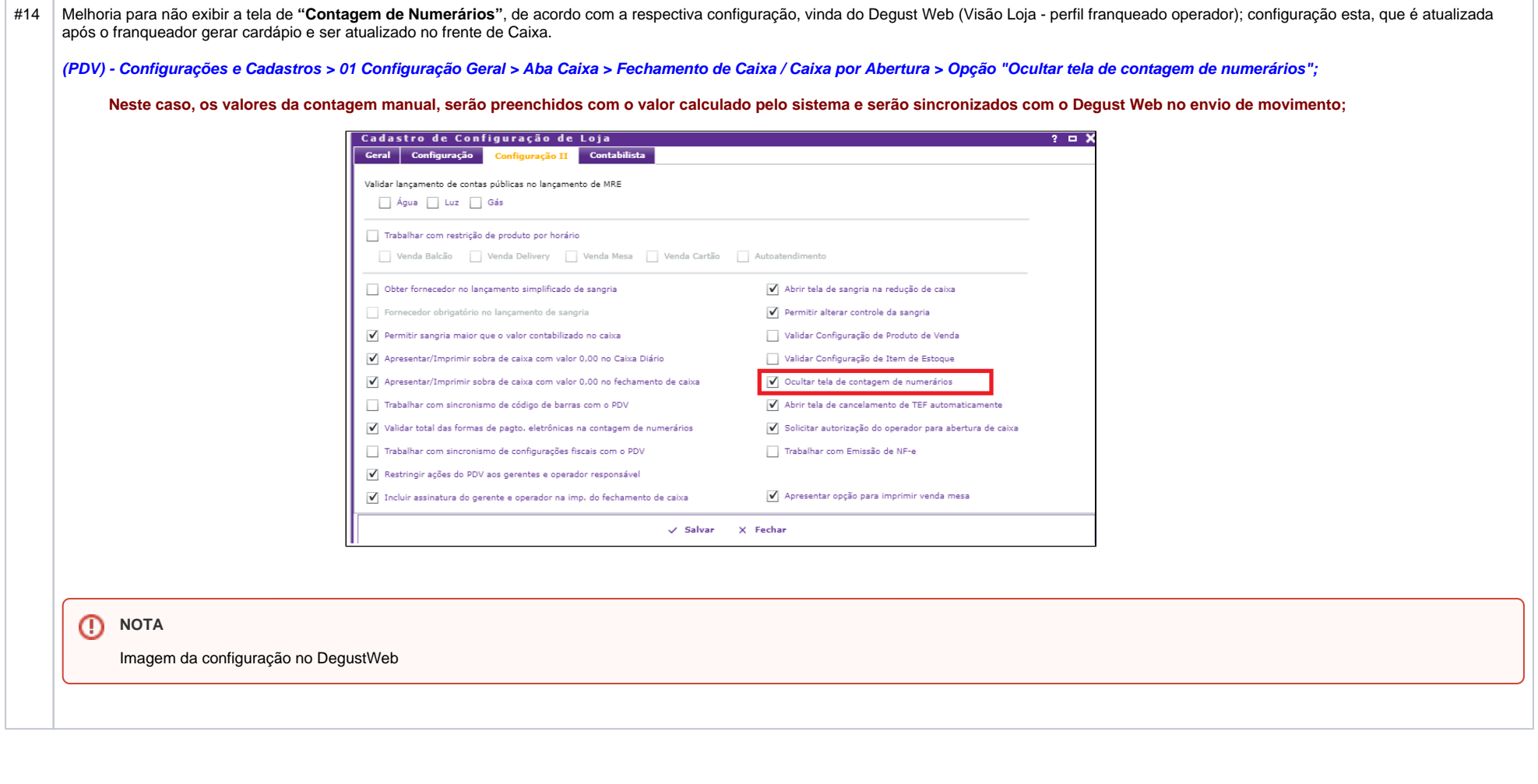

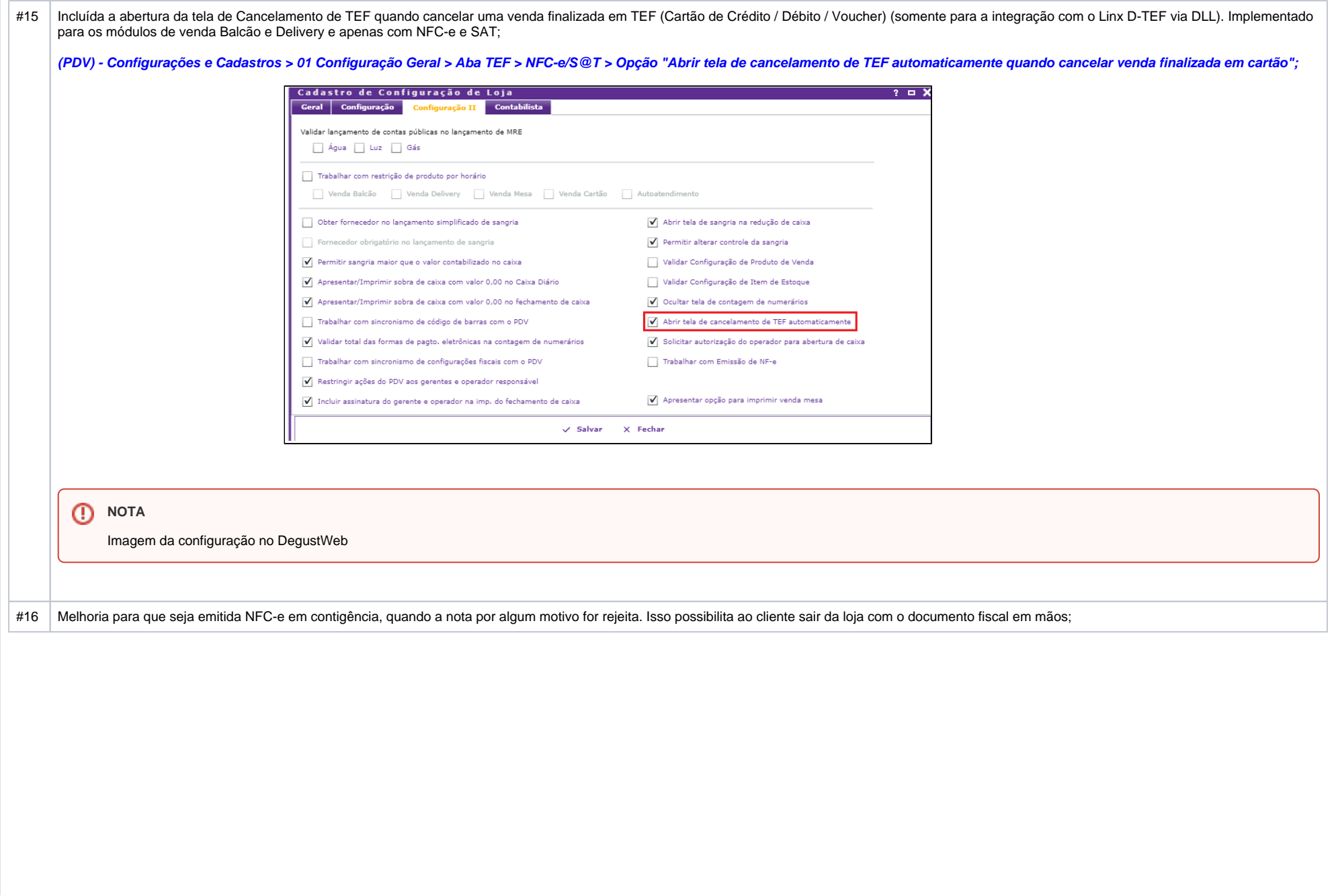

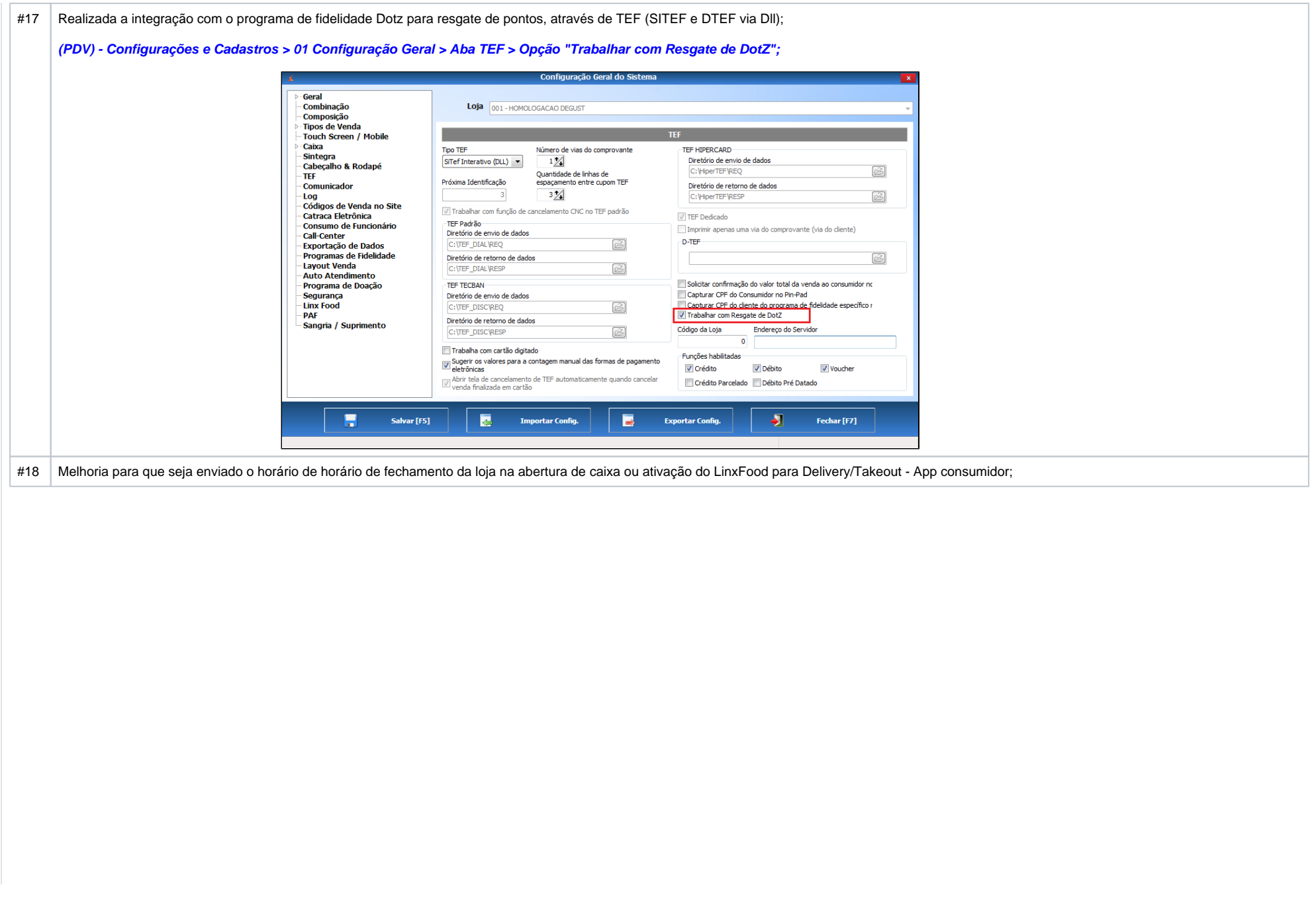

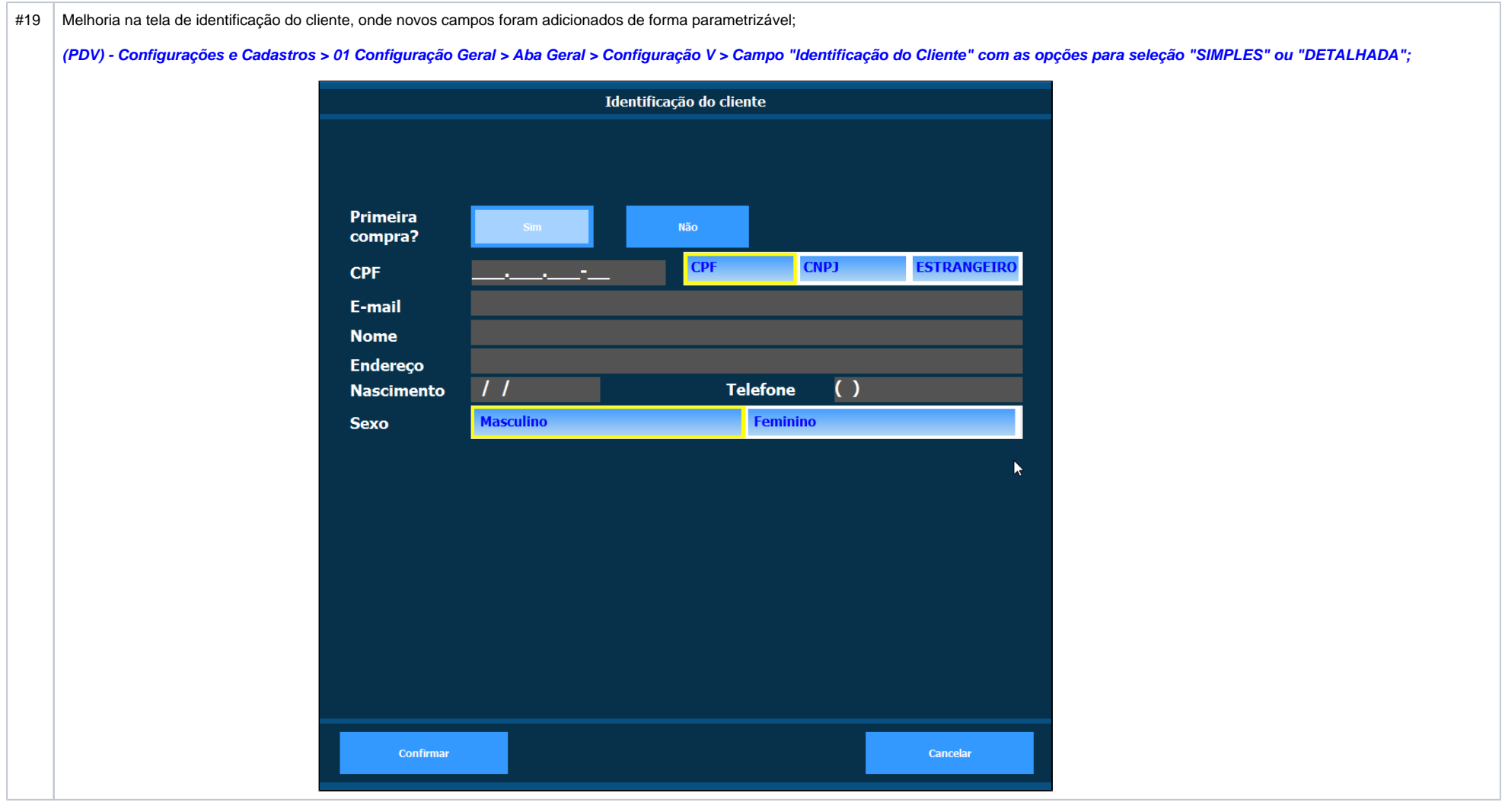

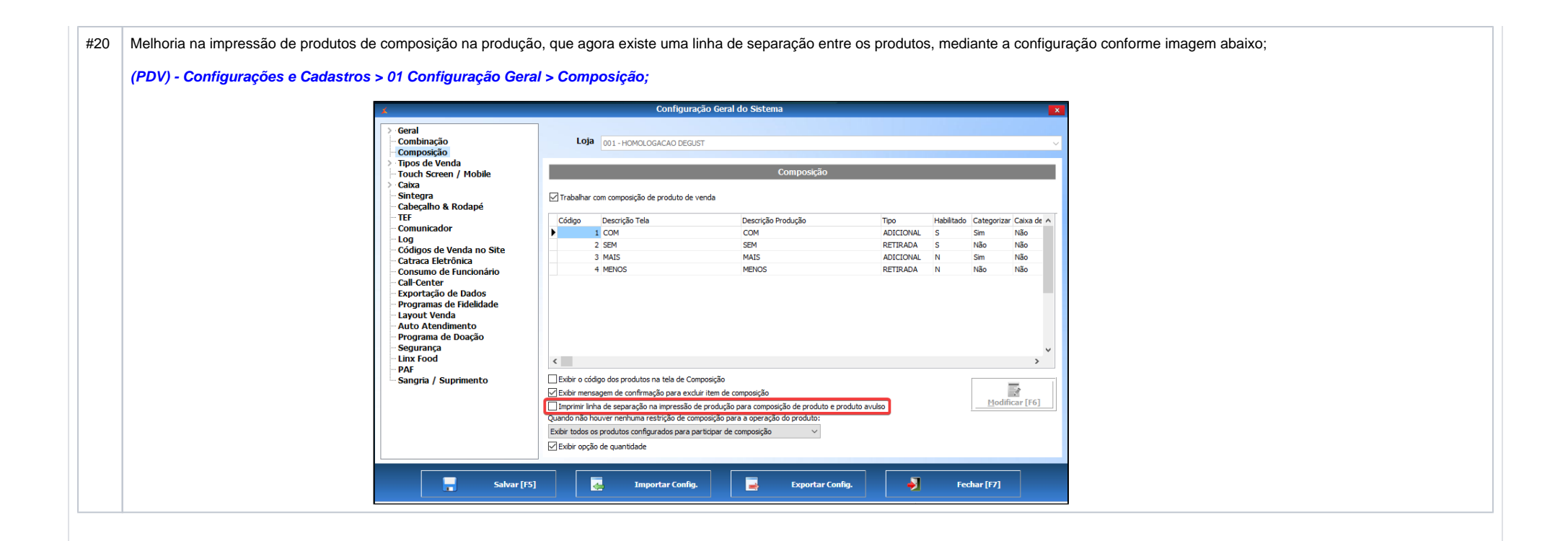

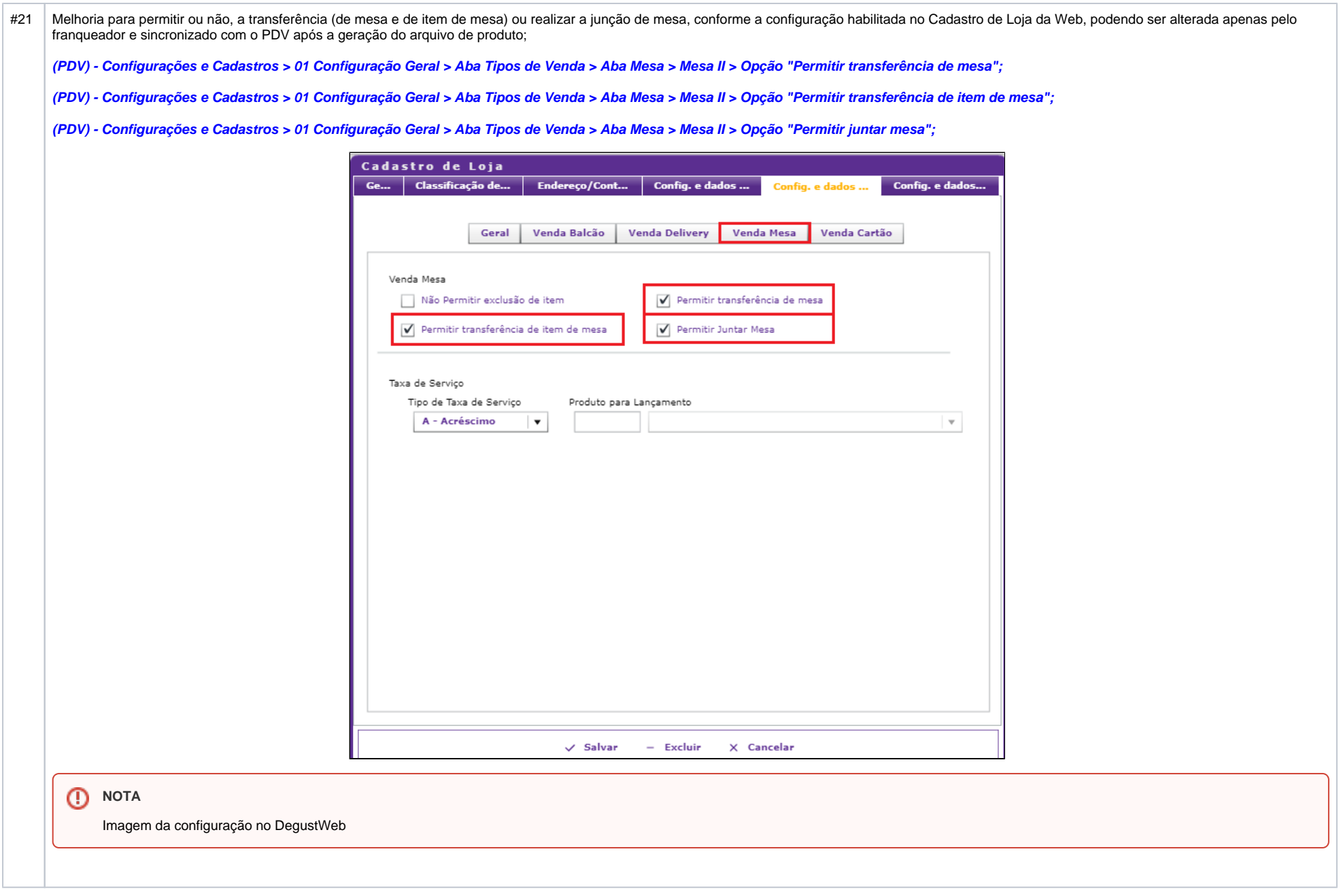

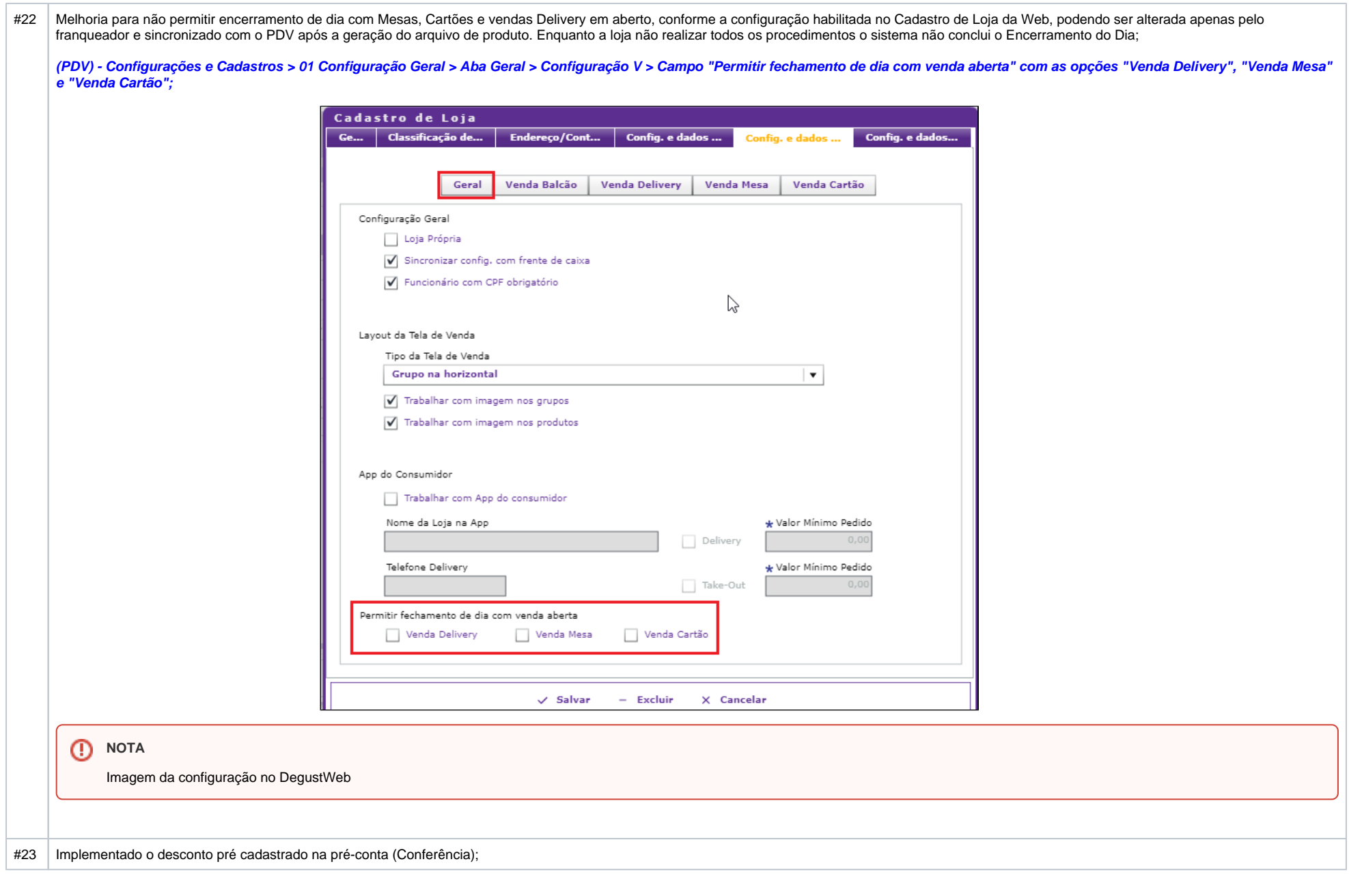

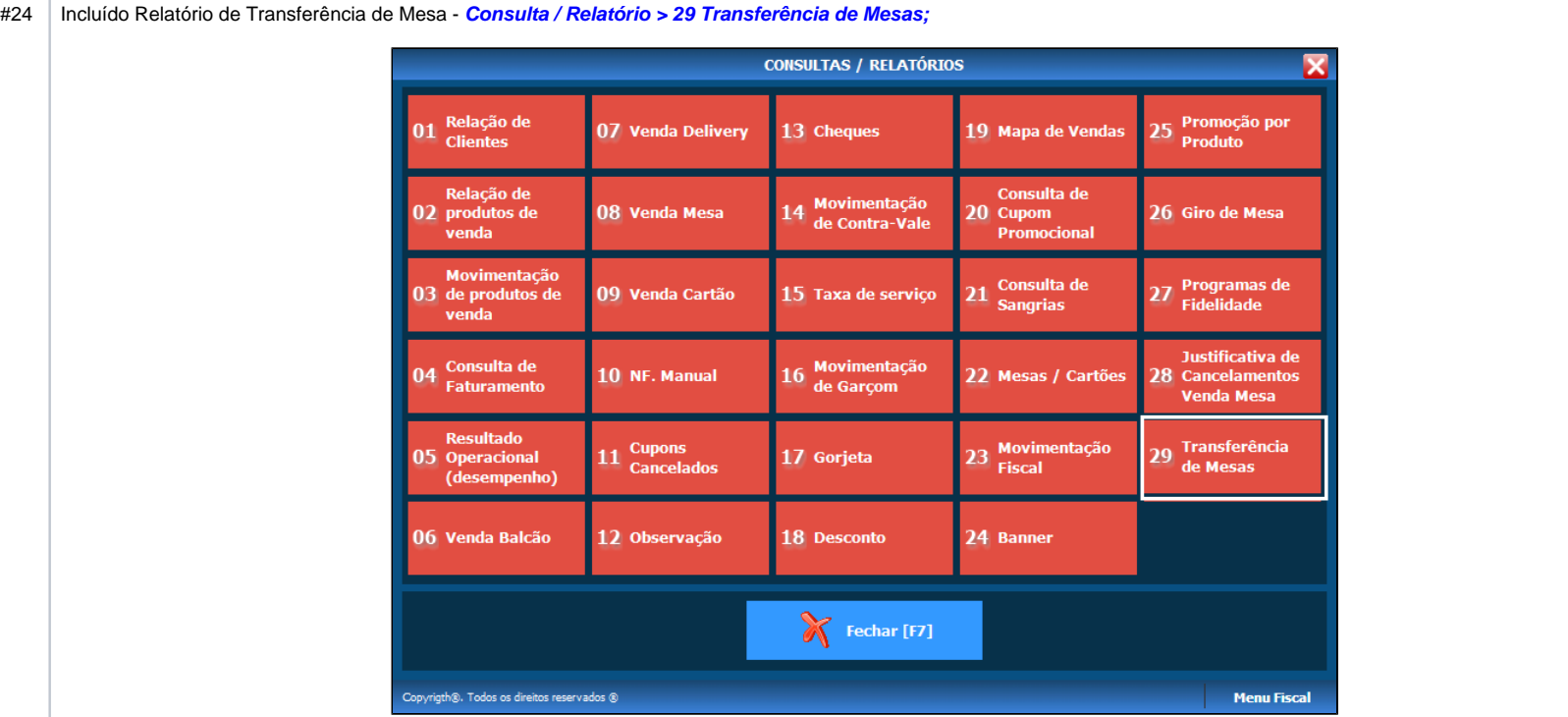

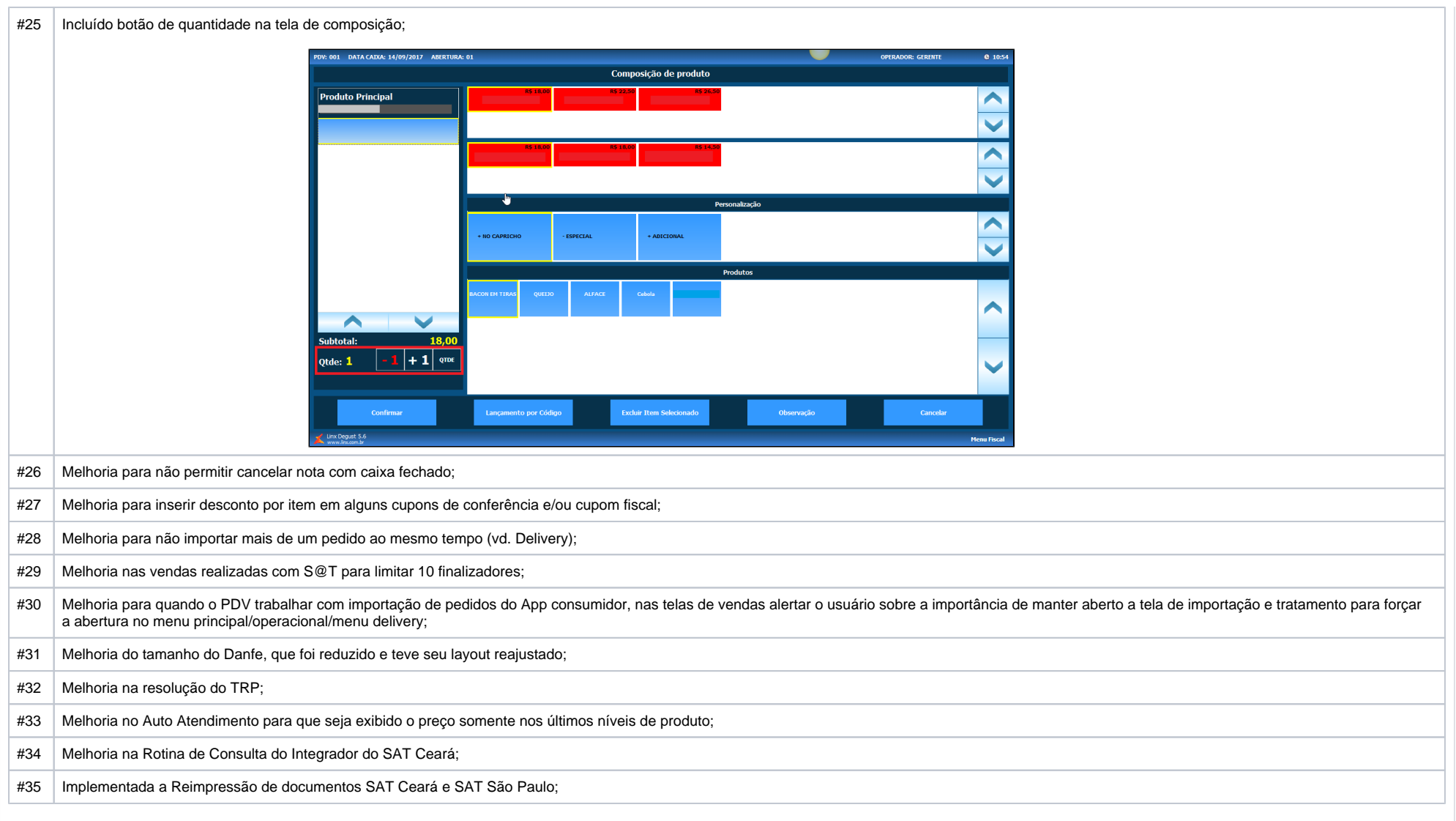

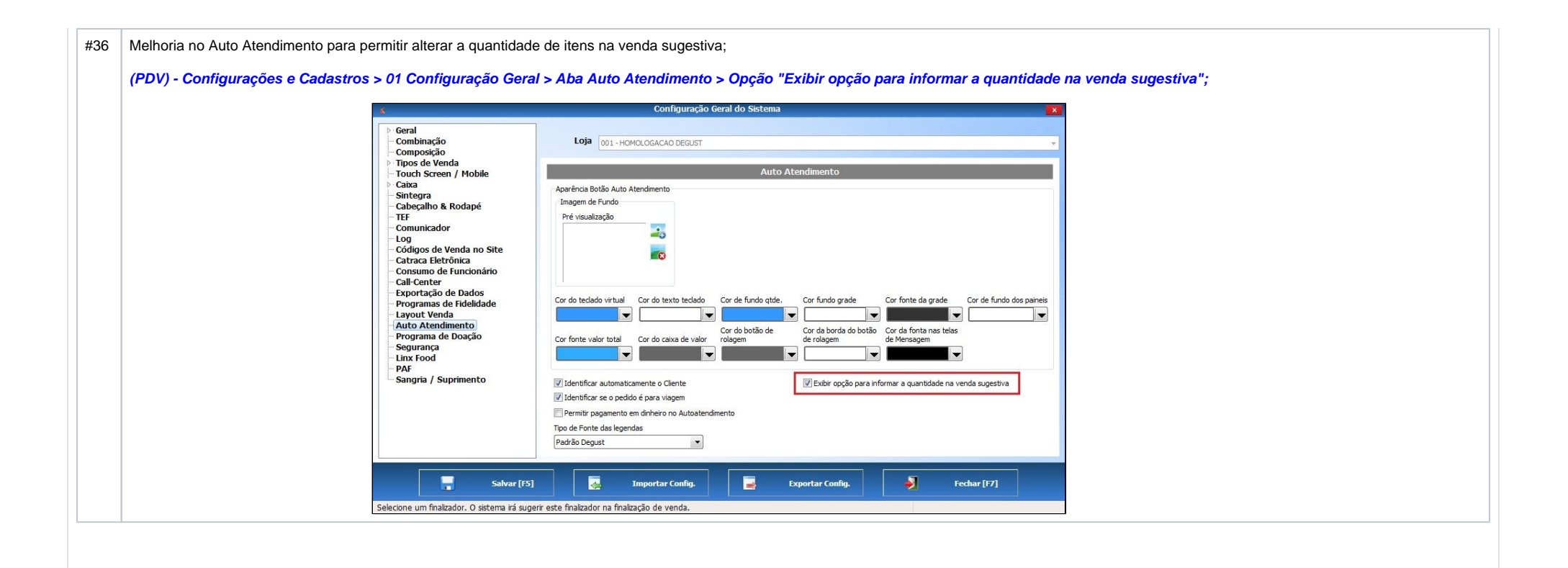

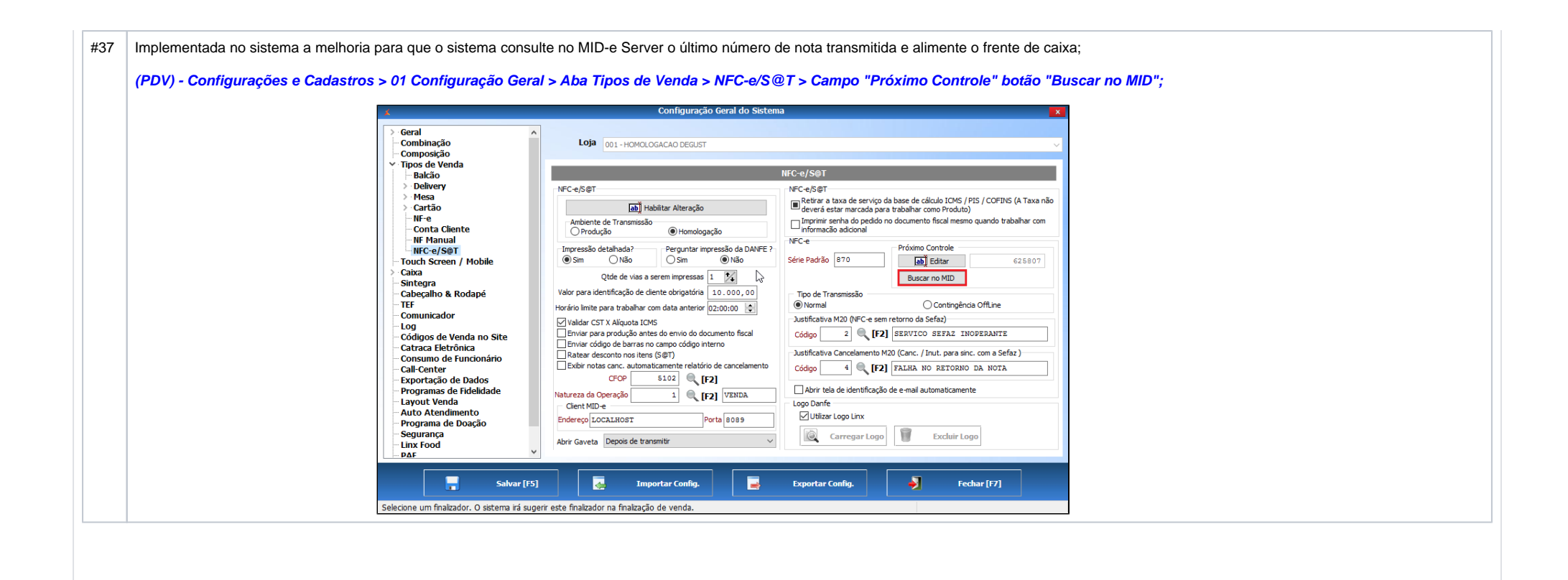

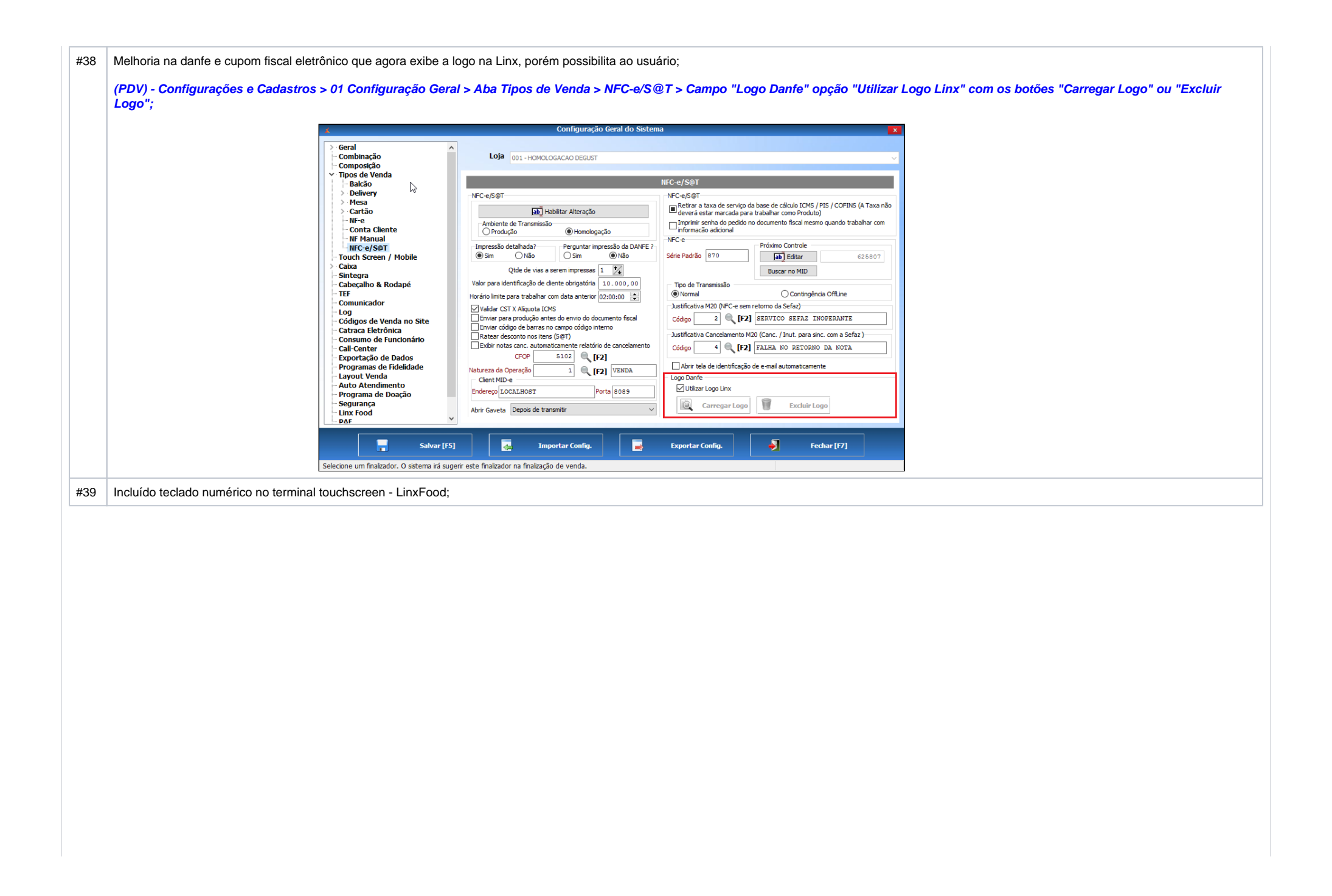

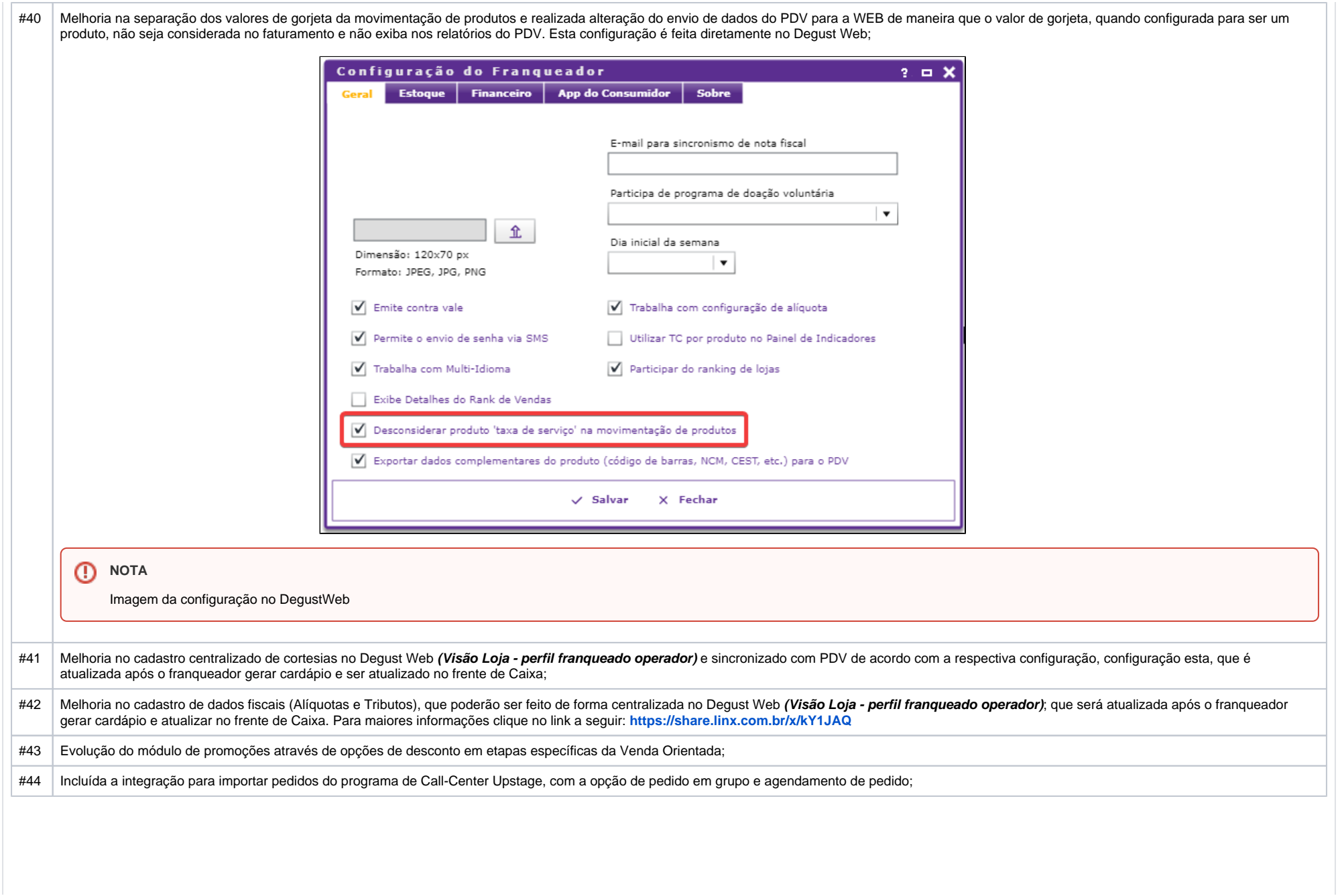

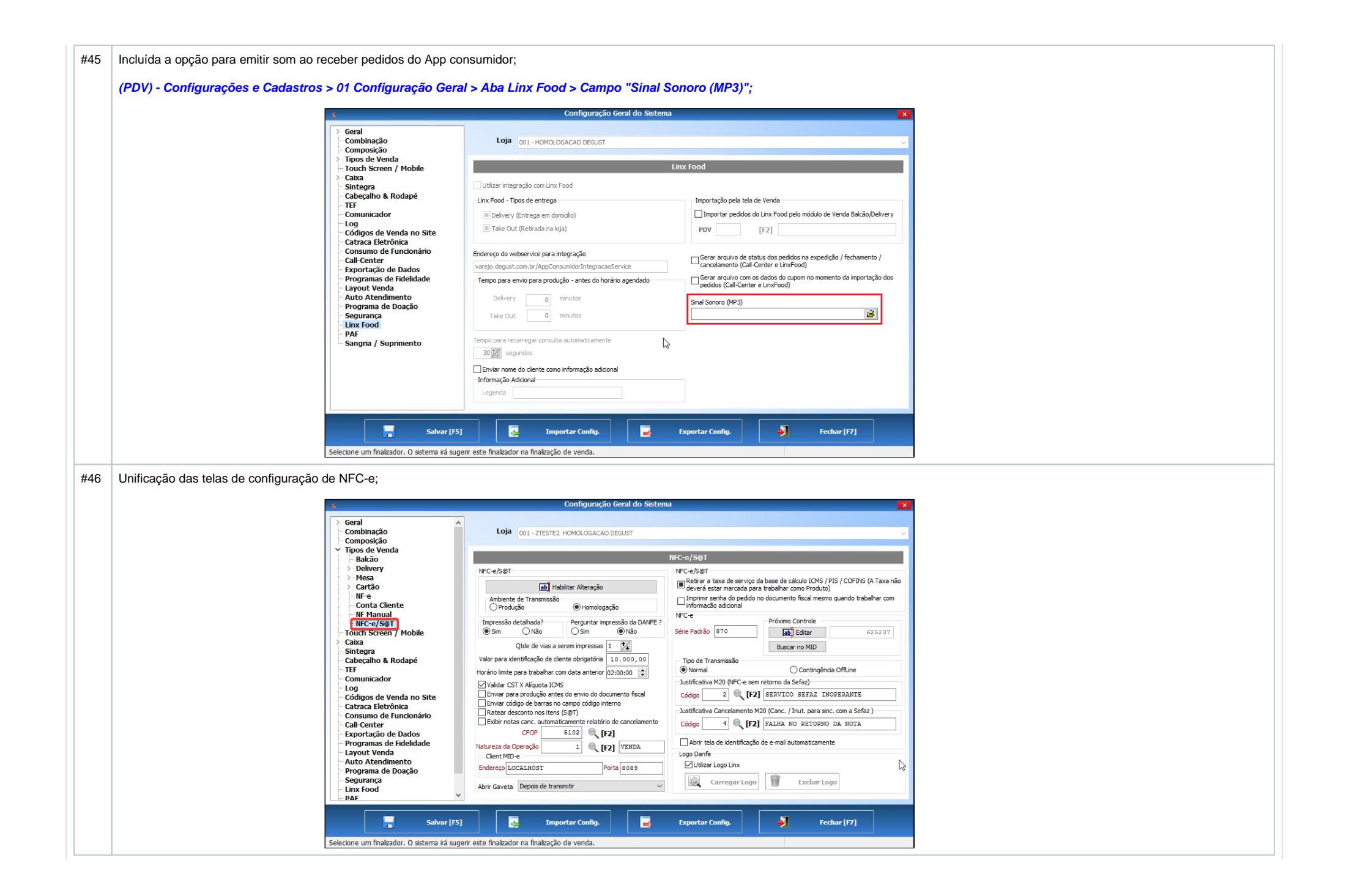

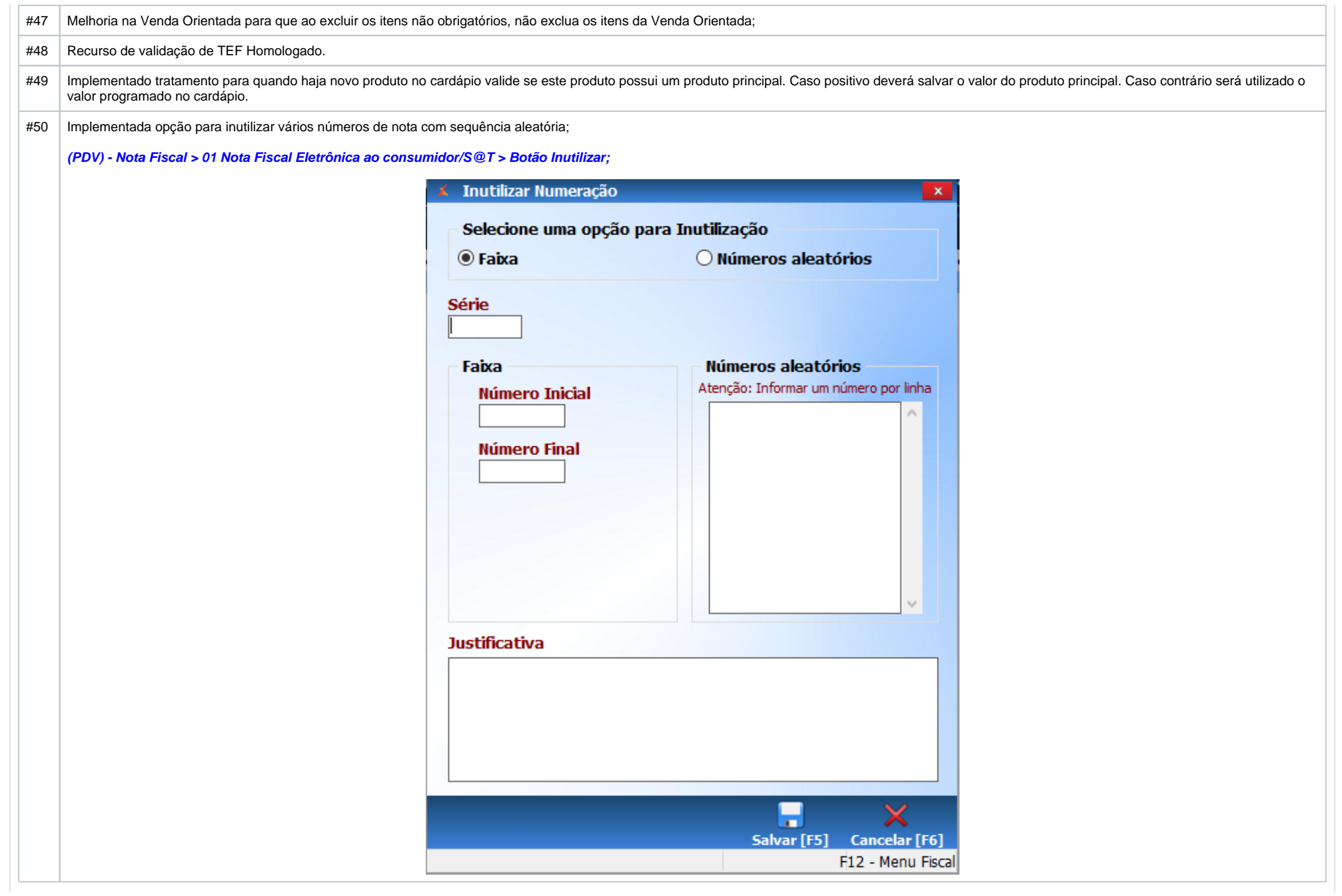

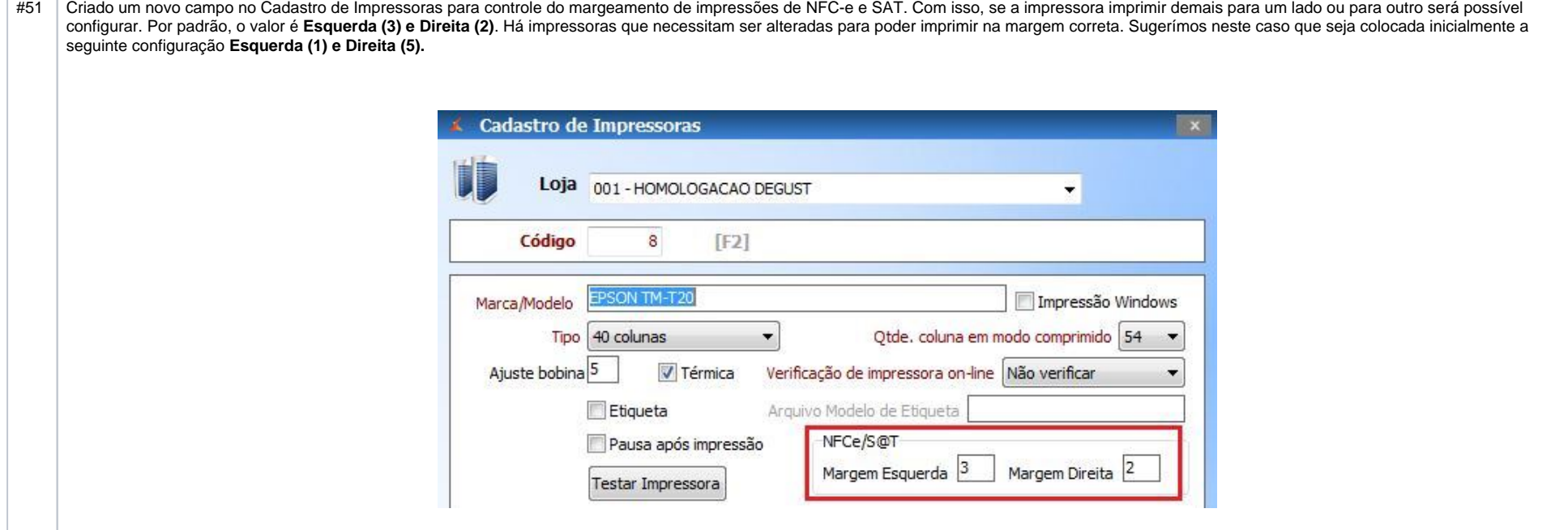

## **LISTA DE CORREÇÕES**

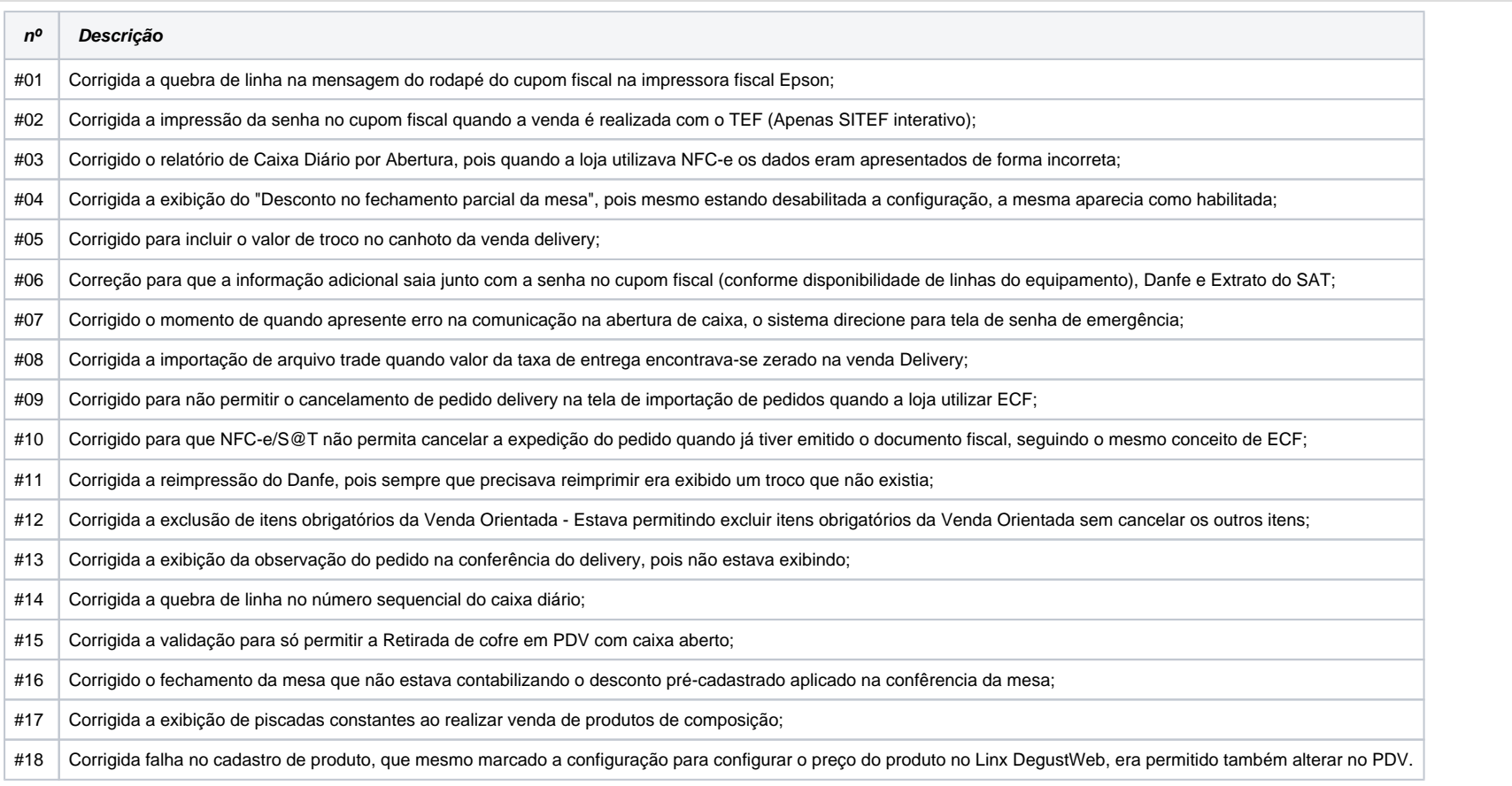